## Find eBook

# HOW TO OPEN OPERATE A FINANCIALLY SUCCESSFUL WEDDING CONSULTANT PLANNING BUSINESS

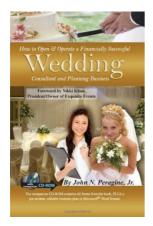

Download PDF How to Open Operate a Financially Successful Wedding Consultant Planning Business

- Authored by John N Peragine Jr.
- · Released at -

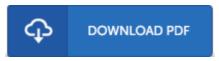

Filesize: 4.91 MB

To read the book, you will have Adobe Reader computer software. If you do not have Adobe Reader already installed on your computer, you can download the installer and instructions free from the Adobe Web site. You can obtain and help save it on your computer for later study. You should follow the link above to download the document.

### **Reviews**

Very useful for all group of people. It is amongst the most incredible pdf i actually have read through. Its been written in an extremely straightforward way and it is just right after i finished reading through this pdf by which basically modified me, change the way i think.

### -- Felicia Nikolaus

These sorts of ebook is the ideal book offered. It can be writter in simple terms rather than confusing. I discovered this pdf from my dad and i advised this publication to understand.

## -- Mr. Alejandrin Murphy PhD

This composed book is excellent. it was actually writtern very perfectly and valuable. I found out this book from my i and dad advised this book to learn.

#### -- Maymie O'Kon